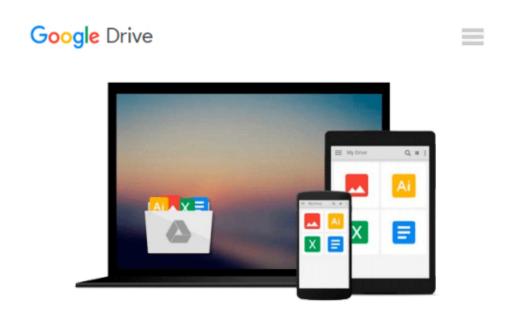

# Learning Image Processing with OpenCV

Gloria Bueno García, Oscar Deniz Suarez, José Luis Espinosa Aranda, Jesus Salido Tercero, Ismael Serrano Gracia, Noelia Vállez Enano

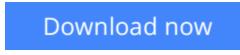

Click here if your download doesn"t start automatically

### Learning Image Processing with OpenCV

Gloria Bueno García, Oscar Deniz Suarez, José Luis Espinosa Aranda, Jesus Salido Tercero, Ismael Serrano Gracia, Noelia Vállez Enano

Learning Image Processing with OpenCV Gloria Bueno García, Oscar Deniz Suarez, José Luis Espinosa Aranda, Jesus Salido Tercero, Ismael Serrano Gracia, Noelia Vállez Enano Exploit the amazing features of OpenCV to create powerful image processing applications through easy-to-follow examples

### **About This Book**

- Learn how to build full-fledged image processing applications using free tools and libraries
- Take advantage of cutting-edge image processing functionalities included in OpenCV v3
- Understand and optimize various features of OpenCV with the help of easy-to-grasp examples

### Who This Book Is For

If you are a competent C++ programmer and want to learn the tricks of image processing with OpenCV, then this book is for you. A basic understanding of image processing is required.

### What You Will Learn

- Create OpenCV programs with rich user interfaces
- Grasp basic concepts and tasks in image processing such as image types, pixel access techniques, and arithmetic operations with images and histograms
- Explore useful image processing techniques such as filtering, smoothing, sharpening, denoising, morphology, and geometrical transformations
- Get to know handy algorithms such as inpainting and LUTs
- Leverage the color manipulation features of OpenCV to optimize image processing
- Discover how to process a video and the main techniques involved such as stabilization, stitching, and even superresolution
- Understand the new computational photography module that covers high-dynamic range imaging, seamless cloning, decolorization, and non-photorealistic rendering

### In Detail

OpenCV, arguably the most widely used computer vision library, includes hundreds of ready-to-use imaging and vision functions and is used in both academia and enterprises.

This book provides an example-based tour of OpenCV's main image processing algorithms. Starting with an exploration of library installation, wherein the library structure and basics of image and video reading/writing are covered, you will dive into image filtering and the color manipulation features of OpenCV with LUTs. You'll then be introduced to techniques such as inpainting and denoising to enhance images as well as the process of HDR imaging. Finally, you'll master GPU-based accelerations. By the end of this book, you will be able to create smart and powerful image processing applications with ease! All the topics are described with short, easy-to-follow examples.

**<u>Download</u>** Learning Image Processing with OpenCV ...pdf

**Read Online** Learning Image Processing with OpenCV ...pdf

Download and Read Free Online Learning Image Processing with OpenCV Gloria Bueno García, Oscar Deniz Suarez, José Luis Espinosa Aranda, Jesus Salido Tercero, Ismael Serrano Gracia, Noelia Vállez Enano

#### From reader reviews:

#### **Mary Torres:**

Nowadays reading books be than want or need but also turn into a life style. This reading practice give you lot of advantages. The huge benefits you got of course the knowledge the rest of the information inside the book this improve your knowledge and information. The details you get based on what kind of e-book you read, if you want send more knowledge just go with education and learning books but if you want experience happy read one along with theme for entertaining for example comic or novel. The Learning Image Processing with OpenCV is kind of publication which is giving the reader capricious experience.

#### Jackie Gonzalez:

Playing with family within a park, coming to see the marine world or hanging out with close friends is thing that usually you might have done when you have spare time, then why you don't try factor that really opposite from that. One particular activity that make you not feeling tired but still relaxing, trilling like on roller coaster you have been ride on and with addition details. Even you love Learning Image Processing with OpenCV, you can enjoy both. It is excellent combination right, you still want to miss it? What kind of hang type is it? Oh come on its mind hangout men. What? Still don't obtain it, oh come on its identified as reading friends.

#### **Donna Hufnagel:**

Are you kind of active person, only have 10 or 15 minute in your time to upgrading your mind talent or thinking skill even analytical thinking? Then you have problem with the book when compared with can satisfy your small amount of time to read it because this all time you only find publication that need more time to be learn. Learning Image Processing with OpenCV can be your answer mainly because it can be read by you actually who have those short spare time problems.

#### Karen Schanz:

The book untitled Learning Image Processing with OpenCV contain a lot of information on that. The writer explains your girlfriend idea with easy means. The language is very straightforward all the people, so do not worry, you can easy to read that. The book was published by famous author. The author will take you in the new period of literary works. It is easy to read this book because you can read more your smart phone, or gadget, so you can read the book in anywhere and anytime. In a situation you wish to purchase the e-book, you can start their official web-site and order it. Have a nice learn.

Download and Read Online Learning Image Processing with OpenCV Gloria Bueno García, Oscar Deniz Suarez, José Luis Espinosa Aranda, Jesus Salido Tercero, Ismael Serrano Gracia, Noelia Vállez Enano #U5XF4D0ARLB

## Read Learning Image Processing with OpenCV by Gloria Bueno García, Oscar Deniz Suarez, José Luis Espinosa Aranda, Jesus Salido Tercero, Ismael Serrano Gracia, Noelia Vállez Enano for online ebook

Learning Image Processing with OpenCV by Gloria Bueno García, Oscar Deniz Suarez, José Luis Espinosa Aranda, Jesus Salido Tercero, Ismael Serrano Gracia, Noelia Vállez Enano Free PDF d0wnl0ad, audio books, books to read, good books to read, cheap books, good books, online books, books online, book reviews epub, read books online, books to read online, online library, greatbooks to read, PDF best books to read, top books to read Learning Image Processing with OpenCV by Gloria Bueno García, Oscar Deniz Suarez, José Luis Espinosa Aranda, Jesus Salido Tercero, Ismael Serrano Gracia, Noelia Vállez Enano books to read online.

### Online Learning Image Processing with OpenCV by Gloria Bueno García, Oscar Deniz Suarez, José Luis Espinosa Aranda, Jesus Salido Tercero, Ismael Serrano Gracia, Noelia Vállez Enano ebook PDF download

Learning Image Processing with OpenCV by Gloria Bueno García, Oscar Deniz Suarez, José Luis Espinosa Aranda, Jesus Salido Tercero, Ismael Serrano Gracia, Noelia Vállez Enano Doc

Learning Image Processing with OpenCV by Gloria Bueno García, Oscar Deniz Suarez, José Luis Espinosa Aranda, Jesus Salido Tercero, Ismael Serrano Gracia, Noelia Vállez Enano Mobipocket

Learning Image Processing with OpenCV by Gloria Bueno García, Oscar Deniz Suarez, José Luis Espinosa Aranda, Jesus Salido Tercero, Ismael Serrano Gracia, Noelia Vállez Enano EPub